--------------------------------Matin--------------------------------------------------------------

-Cahier d'écrivain : Au zoo, j'ai remarqué une girafe bleue......

Poursuis le récit.

-Maintenant, lis ton texte à voix haute puis corrige-le : ma grille de relecture :

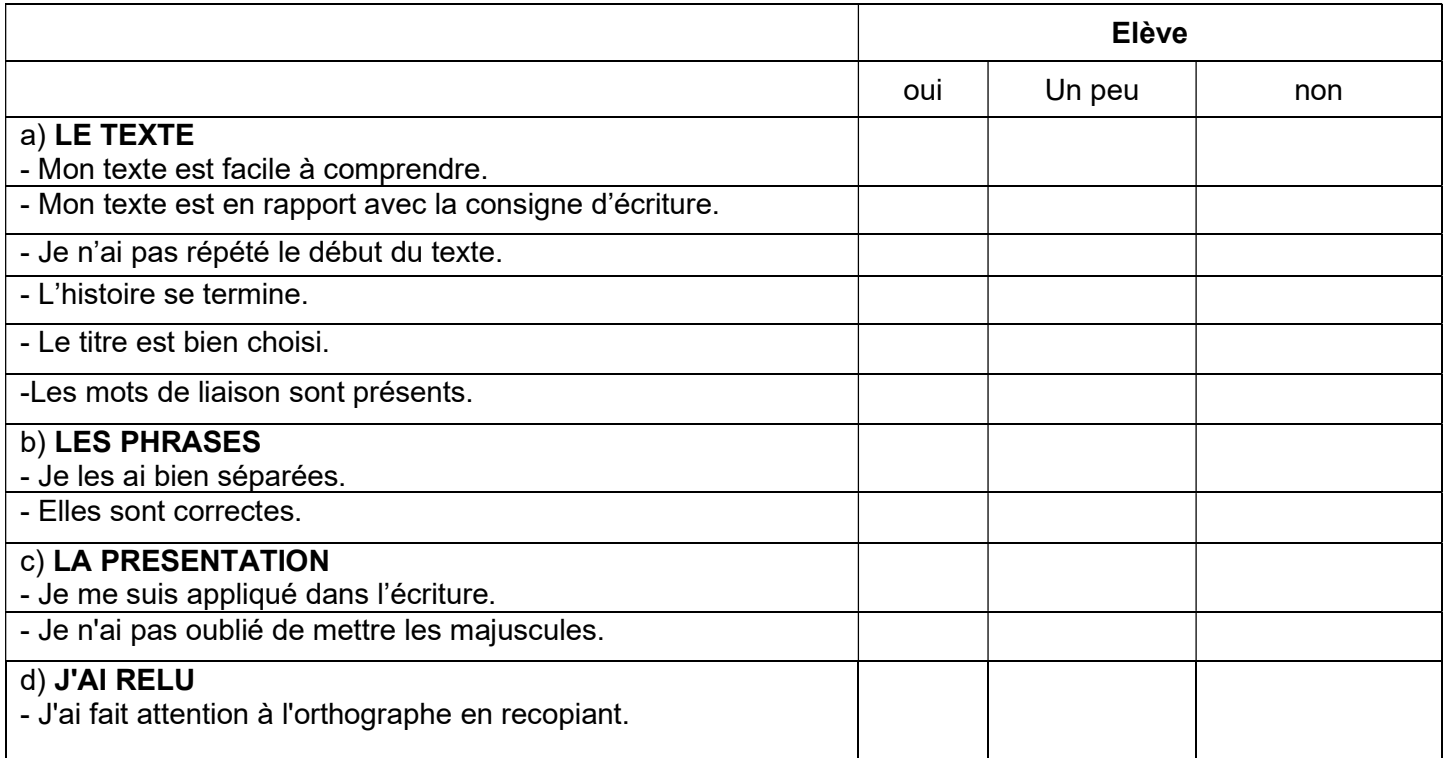

-Français : La formation du féminin des noms et des adjectifs :

Corrigeons p73 n°7 et 8

->p73 n°7 :

Cette automobiliste pressée est imprudente.

La nouvelle venue est bien accueillie.

La bergère consciencieuse rassemble le troupeau.

La dessinatrice attentive n'oublie aucun détail.

Une conseillère amicale est toujours bienvenue.

->p73n°8 :

Julie est la fille d'un comédien.

Malika est une bonne conseillère.

Pauline est une élève expérimentée.

Jeanne est une jeune prestidigitatrice.

La championne décoiffée est Hannah.

-A toi de jouer : Grammaire et Cie p 79 n° 3 et 4

-Fiche

### -Mathématiques :

### -1) Calcul mental

\*Je te propose dans un premier temps de débuter par du calcul mental : je te propose de suivre le lien suivant : entrainons-nous aussi sur le site Calcul@tice:

https://calculatice.ac-lille.fr/spip.php?rubrique2

->Choisis la rubrique « Calculer le quotient et le reste d'une division» et choisis les catégories : « Diviclic » et « Tri sélectif»

2)Les triangles :

-Visionne à nouveau cette vidéo en suivant ce lien :

https://www.youtube.com/watch?v=MnFDOcf8GFk

Correction des définitions de jeudi

Je te rappelle :

→ un triangle quelconque : polygone qui possède trois côtés et trois sommets. Il n'a pas de côtés égaux.

## Correction :

- → un triangle isocèle : polygone qui possède trois côtés et trois sommets. Il possède deux côtés égaux.
- → un triangle équilatéral : polygone qui possède trois côtés et trois sommets. Il possède trois côtés égaux.

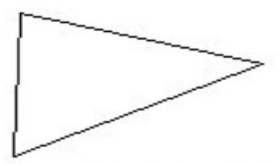

Un triangle quelconque (Aucune particularité)

Un triangle isocèle (2 côtés égaux)

Un triangle équilatéral (3 côtés égaux)

## N°1 p 128 :

Les triangles violets et le triangle vert ont trois côtés égaux. Ils sont équilatéraux.

Le triangles rouges ont deux côtés égaux.Ils sont isocèles.

Les triangles bleus n'ont aucun côté de même longueur. Ils sont quelconques.

 $\rightarrow$  Je te propose de faire les exercices 2-3-4 et 6 p 148

#### -Education physique et sportive : L'alphabet du sport :

Choisis quatre activités à réaliser et essaie de composer un mot.

Mais avant tout, essaie de te souvenir de celui d'hier et de le refaire.

--------------------------------------------Après-midi ---------------------------------------------------------------------------

#### -Le quart d'heure de lecture : bonne lecture !

-> Je te propose de terminer l'ouvrage numérique, à ton rythme : Qui veut débarbouiller Picasso ?

https://fr.calameo.com/read/001698429792209a977e8

Certains élèves ont terminé cette première lecture.

Je te propose un nouveau lien vers de nouvelles lectures : les bandes dessinées

Tu dois suivre la procédure suivante afin d'accéder aux bandes dessinées numériques :taper dans le moteur de recherche "Le Lombard, BD et confinement" puis tu choisis en faisant dérouler le fil des lectures :

-Ducobu T1

-Léonard est un génie T1

N'oublie pas d'activer le plein écran afin que de faciliter ta lecture.

J'espère que ça te plaira ! N'hésite pas à me dire quand tu l'auras terminé, je te proposerai un autre ouvrage.

#### -EMC : Permis piéton

-Suis le lien suivant :

https://www.youtube.com/watch?v=NyOHZ2jvbx4

-Visionne la vidéo et note ce qui te semble important sur une feuille.

Nous reprendrons ces éléments lors de la prochaine séance.

#### -Pratiques artistiques :A la découverte de Picasso !

-> Visionne la vidéo : Picasso

https://www.youtube.com/watch?v=JOgFj51x0Po

->Entraine-toi à dessiner à la manière de Picasso.

http://blog.ac-versailles.fr/cm2monet2008/public/Pascal/ARTS\_PLASTIQUES/picasso.swf

->A toi de jouer : portrait selon Picasso : face et profil

\*Têtes de femmes de Pablo Picasso : exemples

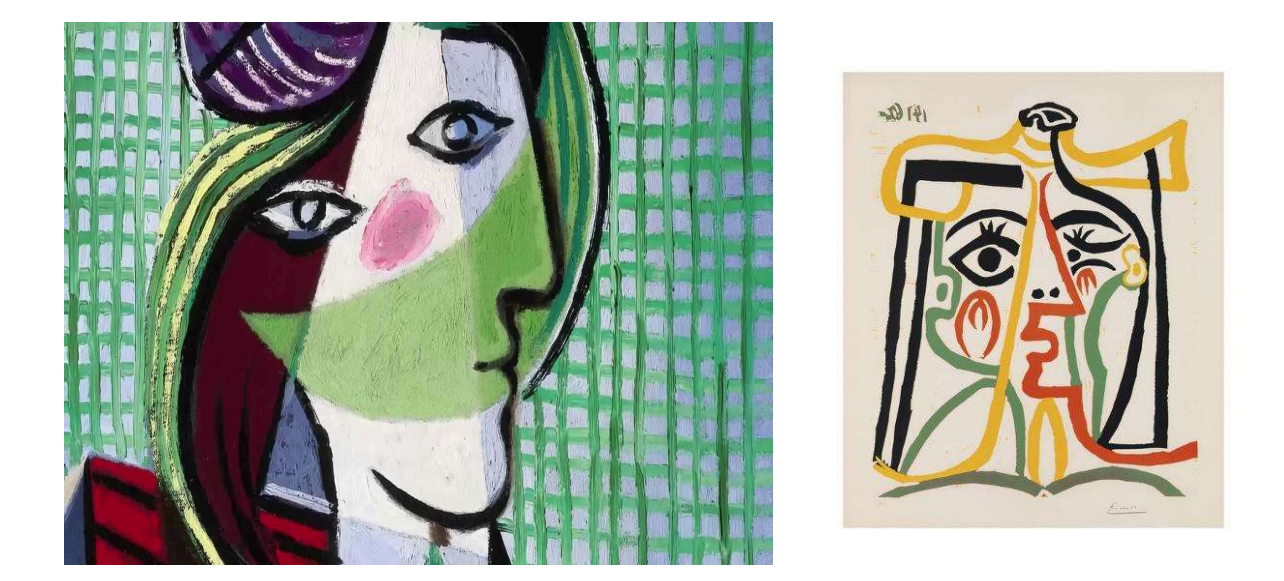

\*Prépare ton matériel, lis attentivement les consignes et réalise ton œuvre :

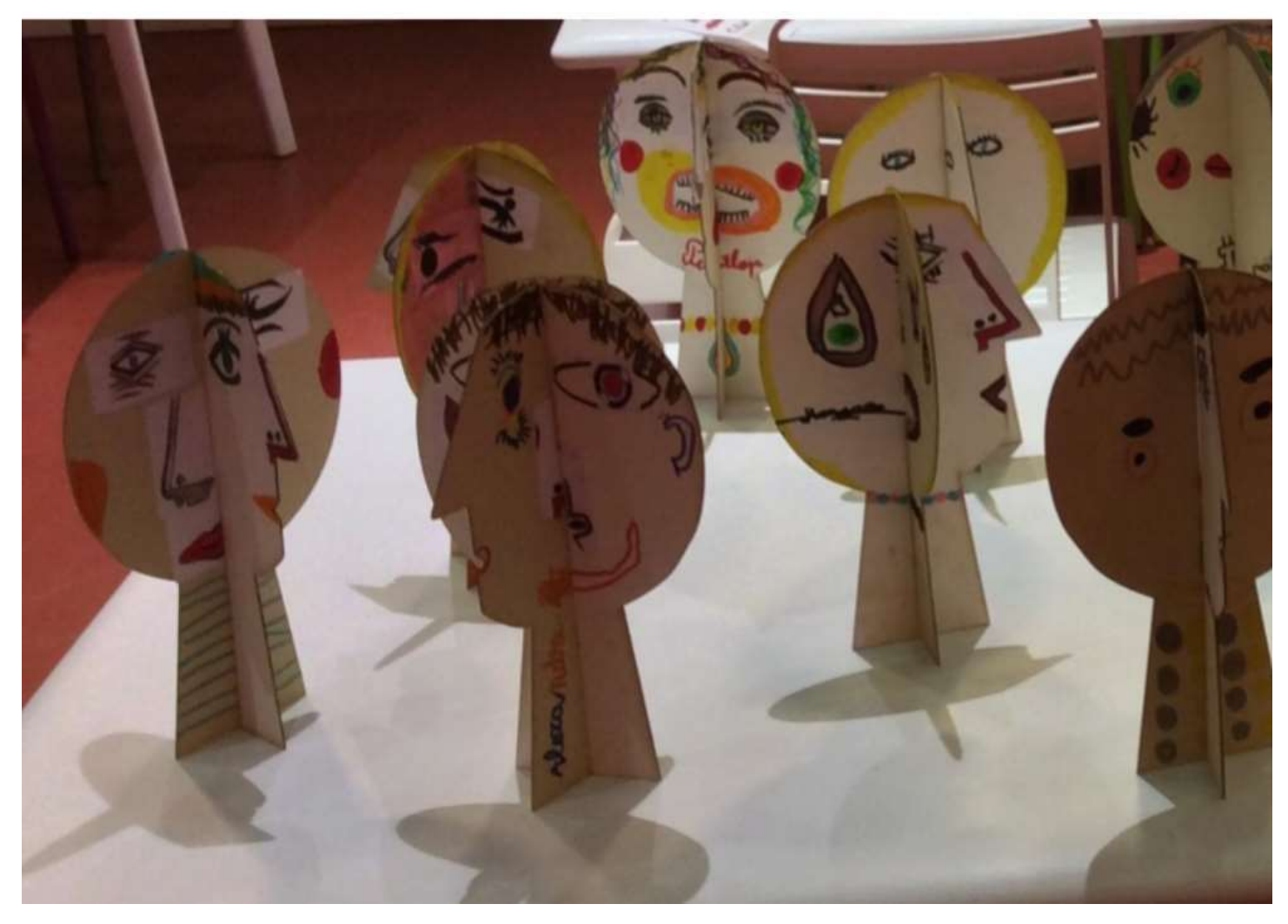

Attention, suis bien les instructions suivantes :

1)Tu prends deux formes que tu découpes dans du carton, des feuilles rigides ou tu colles plusieurs feuilles ensemble. Ces formes posées à plat sur la table représentent les contours de deux têtes une de face et une de profil.

Je te donne les gabarits dans les documents à télécharger.

 2) Pour chaque côté, tu choisis sur les planches 3 à 4 éléments de face et de profil extraits des tableaux de Picasso.Tu les découpes et les colles sur les différentes faces des formes cartonnées.

Je te donne également les planches pour les yeux, nez,bouche, oreilles dans les documents à télécharger.

3) Tu prolonges ou complètes les points de vue des visages ainsi obtenus à l'aide des feutres.

4) Tu assembles les deux formes découpées pour déconstruire et reconstruire les visages représentés.

Peux-tu lorsque tu auras terminé ton œuvre, la prendre en photo et me l'envoyer par mail ?

Si tu souhaites la partager également avec tes camarades, dis-moi si tu es d'accord pour la publier sur le blog.

# Je te remercie !

Ta journée est terminée,

Je te souhaite un bon weekend et de bonnes vacances

Mme Bouttier